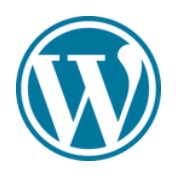

#### Présentation de la formation

WordPress est reconnu comme l'un des outils les plus efficaces pour le référencement dans les moteurs de recherches. Le CMS possède en effet de solides capacités dans ce domaine. Son code source est notamment optimisé à chaque mise à jour et la gestion des permaliens, des catégories et tags en est facilitée.

#### Pré-requis & participants

Aucun prérequis, ouvert à tous - Niveau Moyen / Formation individuelle ou en groupe. Des outils, supports et exercices pédagogiques seront proposés.

#### Public

Artisans, Chef d'entreprise, conjoints & salariés

#### **Objectifs**

- Réserver un nom de domaine
- Intégrer du contenu sur un site web
- Ajouter des fonctionnalités sur un site web
- Analyser les statistiques d'un site
- Installer & configurer Wordpress - Choisir & créer un design de site web - Optimiser les contenus pour Google
- Modifier l'apparence d'un site web

## 5 journées de <sup>7</sup> heures

35 heures

9

#### Programme

#### JOUR 1 - MATIN : Définir les besoins web de l'entreprise

- Identification des forces et faiblesses de l'entreprise sur le web
- Sélection des contenus à intégrer
- Génération de textes & retouches d'images
- Les coûts liés à la création d'un site web

#### JOUR 1 – APRÈS-MIDI : Mise en place technique du site internet

- Sélection d'un navigateur web pour optimiser le travail
- Choix de l'hébergeur et du nom de domaine
- Souscription d'une offre
- Installation du site
- Création de base de données

#### JOUR 2 – MATIN : Paramétrer son site web

- Paramétrage technique du site
- Installation d'un thème & Création d'un thème enfant
- Installation d'Elementor (éditeur de contenus)
- Découverte du tableau de bord

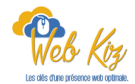

#### JOUR 2 – APRÈS-MIDI : Ajouter ses premiers contenus sur le site

- Préparation des contenus à importer (Poids, taille,…)
- Définition de l'arborescence du site
- Création des pages et sous-pages
- Gagner en efficacité dans l'ajout des contenus

#### JOUR 3 - MATIN : Optimiser les contenus & créer un blog

- Créer un blog & écrire ses premiers articles
- Gérer les médias (photos, vidéos, PDF)
- Créer une galerie et un diaporama

#### JOUR 3 - APRÈS-MIDI : Finaliser les contenus

- Créer des menus complémentaires
- Ajouter des liens hypertextes
- Optimiser le netlinking

#### JOUR 4 - MATIN : Ajouter des fonctionnalités

- Intégration de plugins & extensions
- Les plugins obligatoires
- Les plugins dangereux ou malveillants

#### JOUR 4 - APRÈS-MIDI : Sauvegarder & entretenir son site web

- Gérer l'interface de mises à jour
- Mise en place de sauvegarde locale
- Soumission Google Search Console

#### JOUR 5 – MATIN : Gestion des utilisateurs & Statistiques

- Connexion et gestion des utilisateurs du site
- Sécuriser l'accès des utilisateurs
- Liaison avec Google Analytics
- Découverte des points de vigilance statistiques

#### JOUR 5 - APRES-MIDI : Promotion du site web

- Intégration du site web sur tous les supports de communication
- Promotion sur les réseaux sociaux par partage du lien
- Intégration des avis Google
- Création d'un arbre de liens

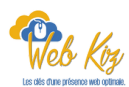

10

## Déroulé pédagogique journée 1

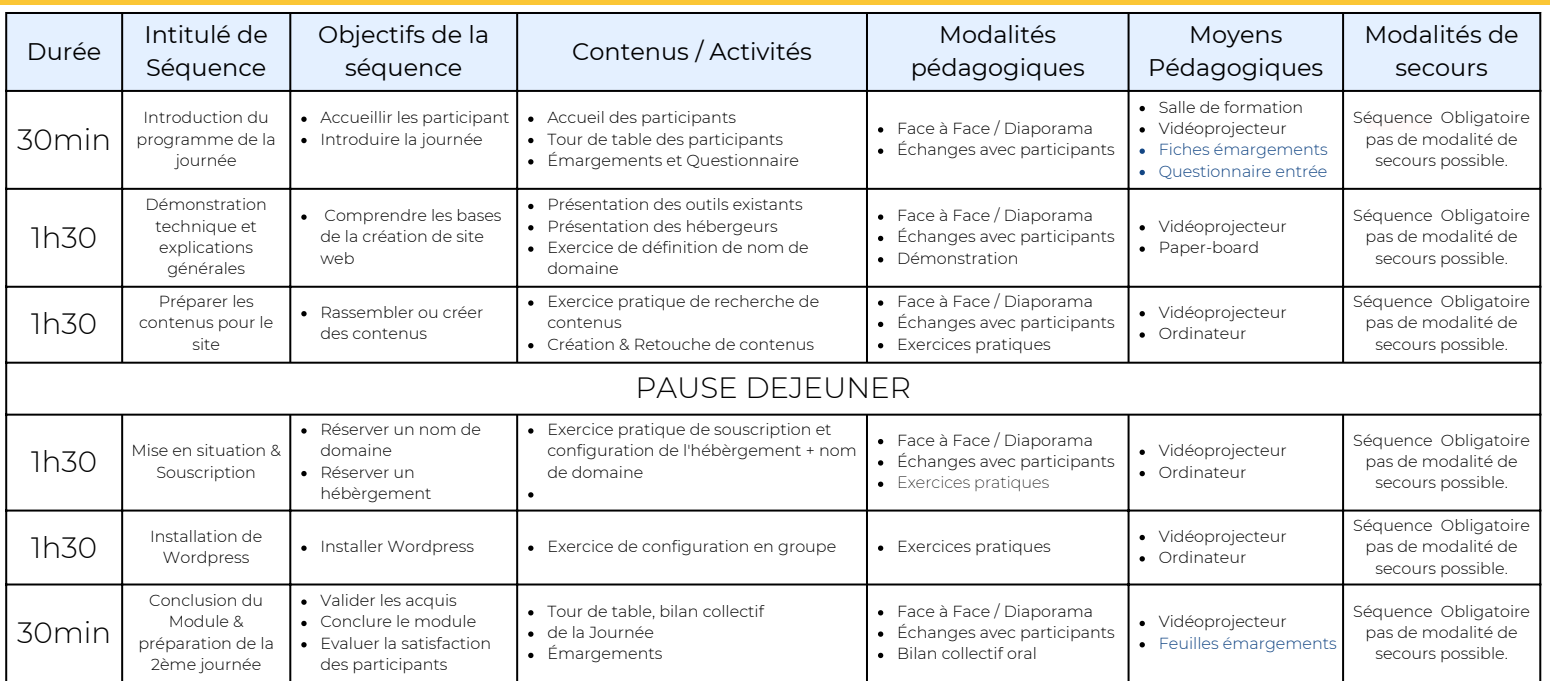

## Déroulé pédagogique journée 2

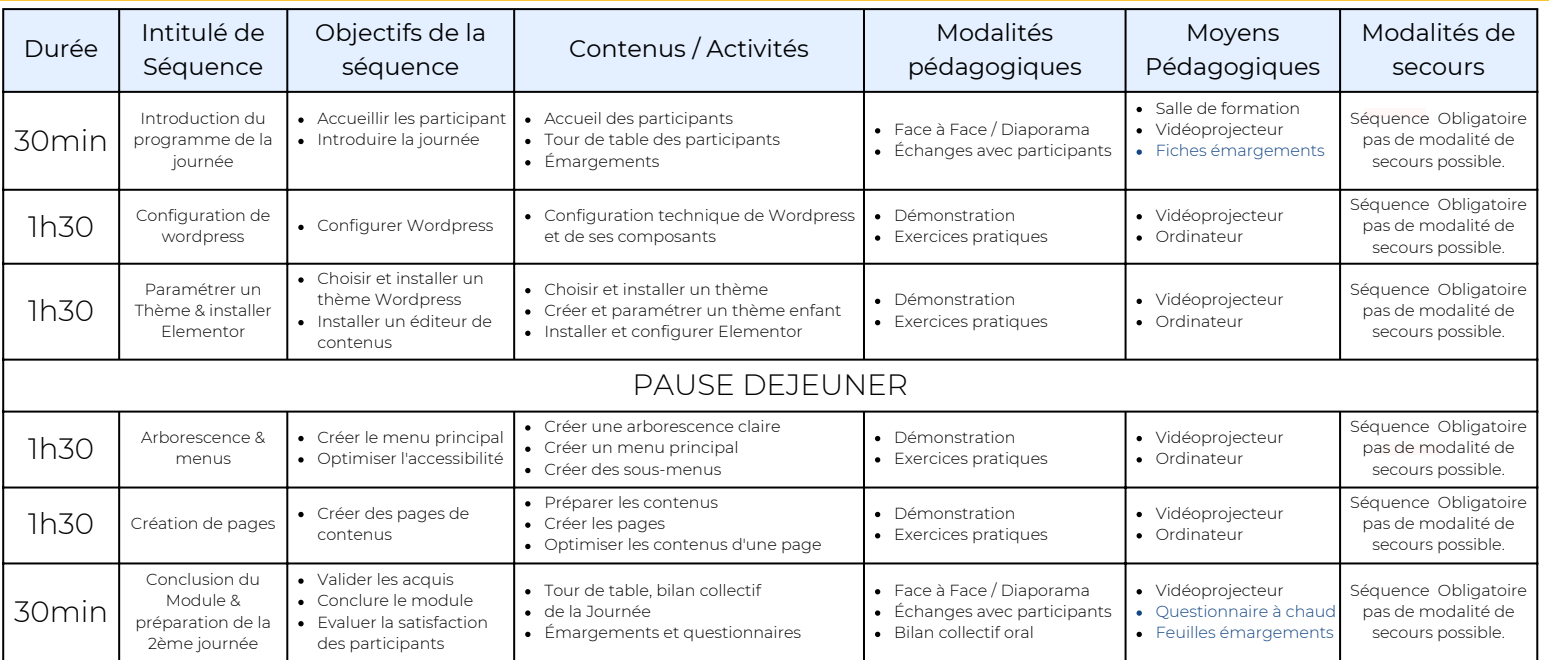

### Déroulé pédagogique journée 3

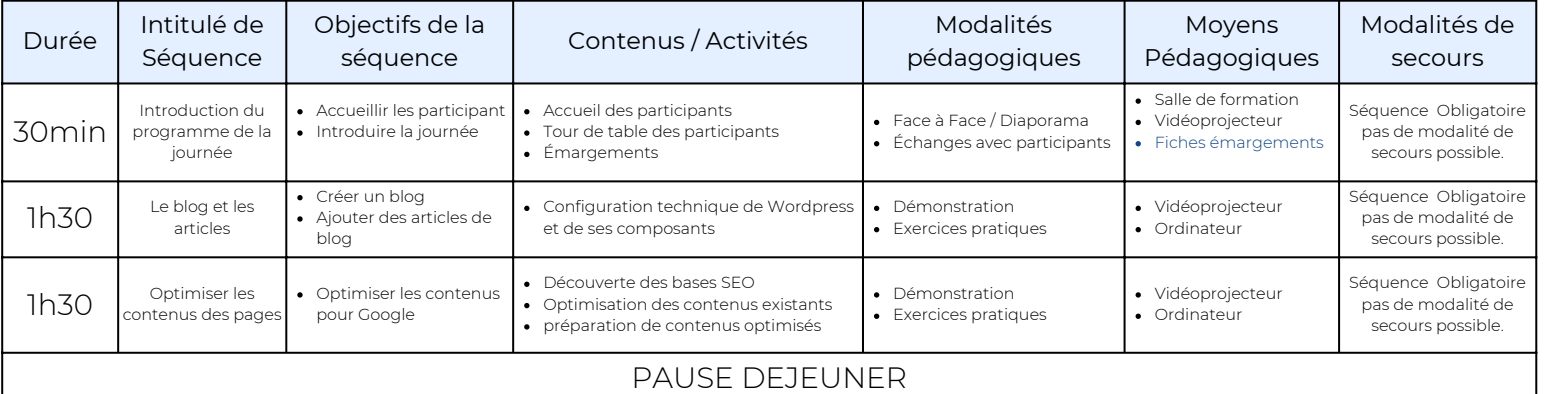

### Déroulé pédagogique journée 3

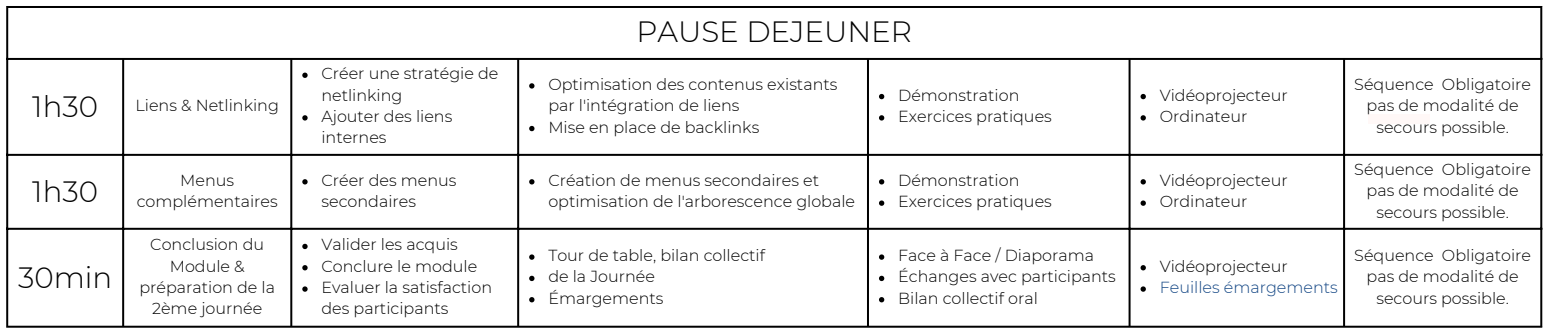

## Déroulé pédagogique journée 4

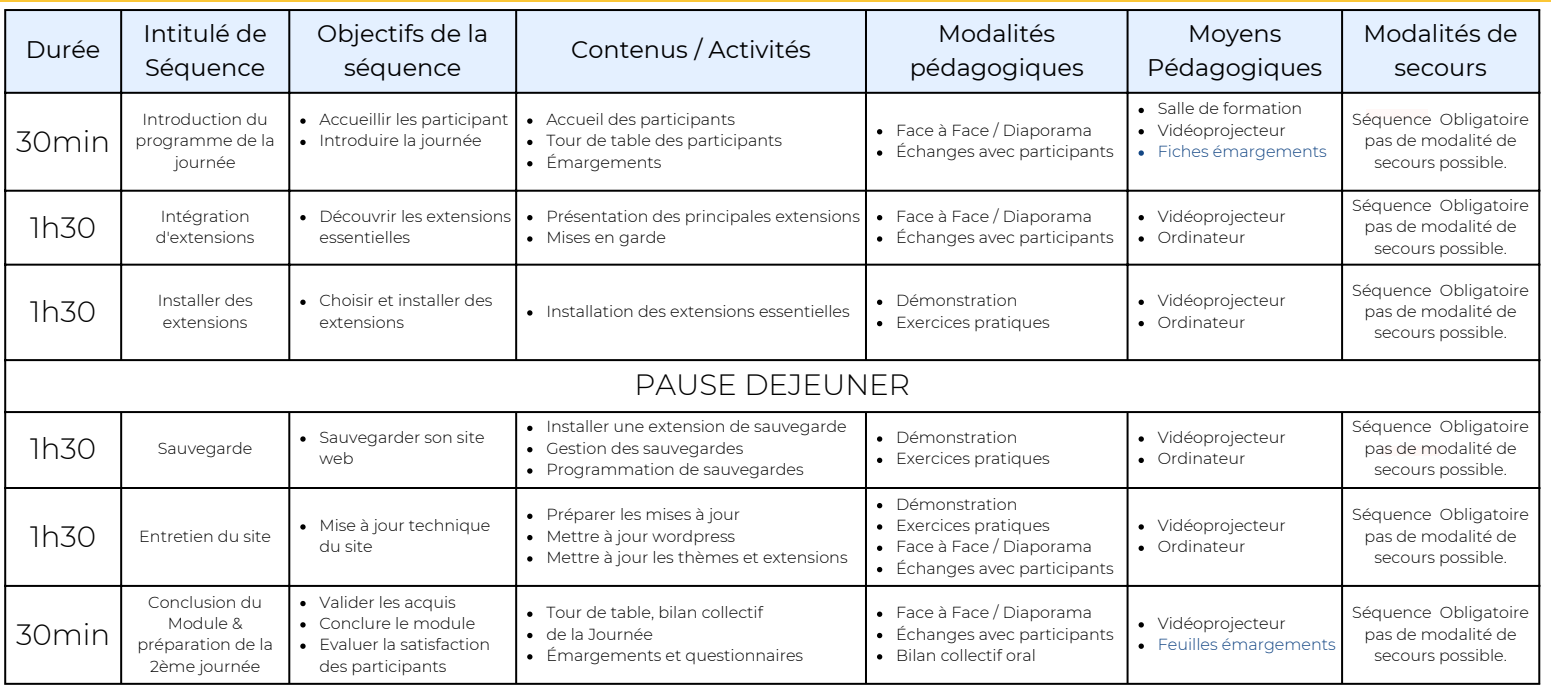

## Déroulé pédagogique journée 5

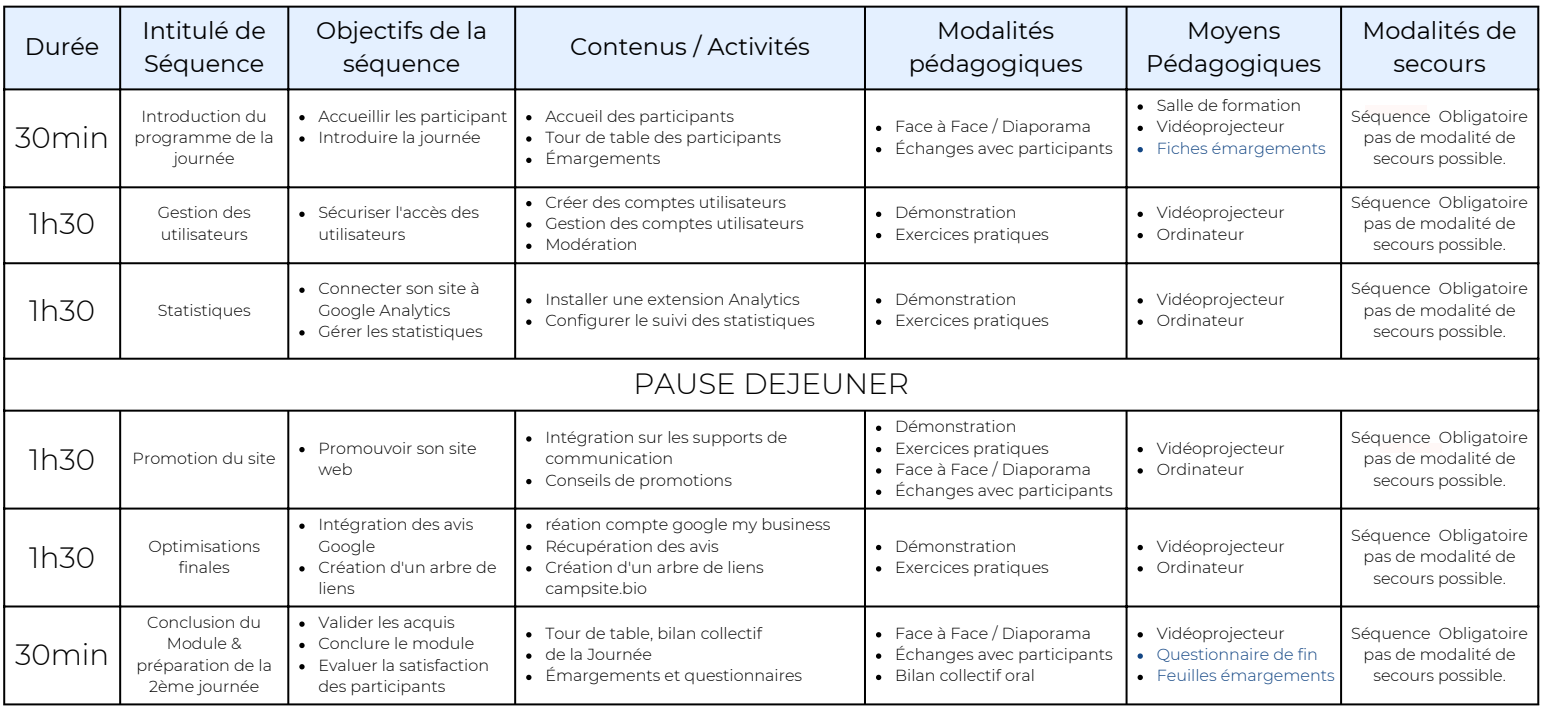